# コンピュータワールド**( )**

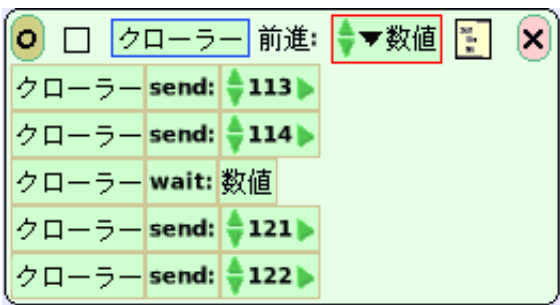

平成 xx xx xx

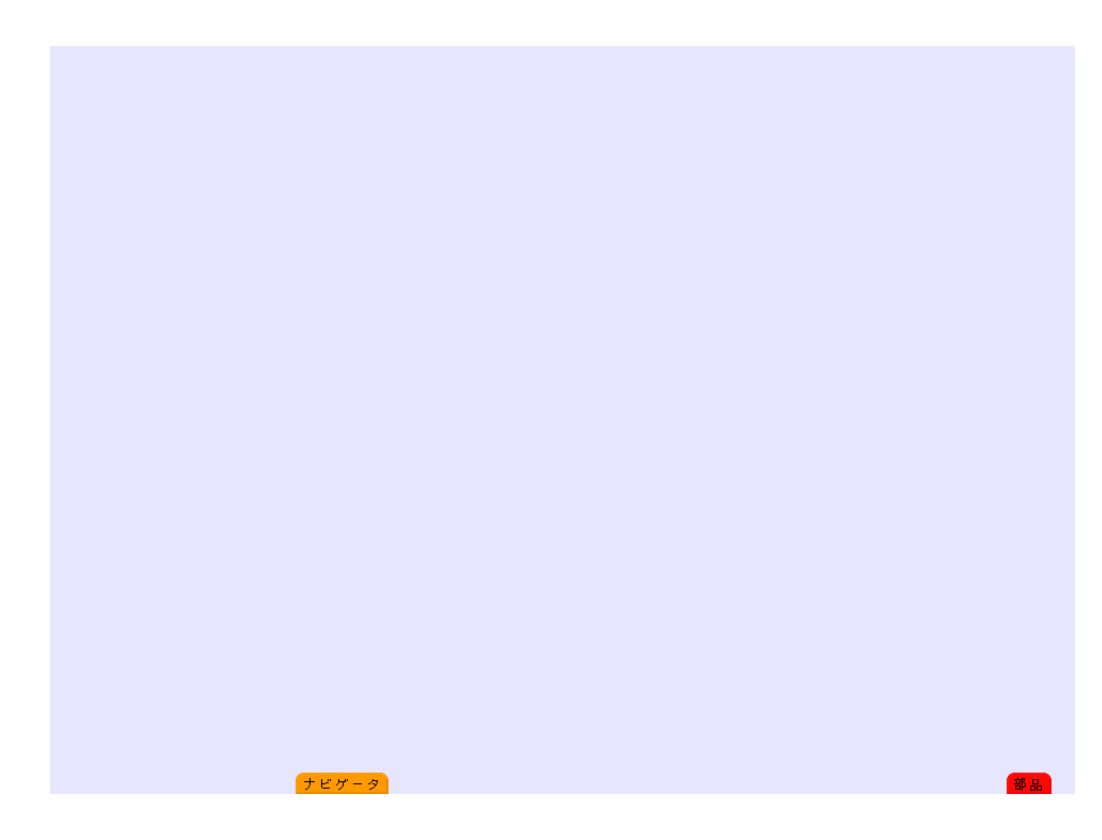

**2** 部品の出し方

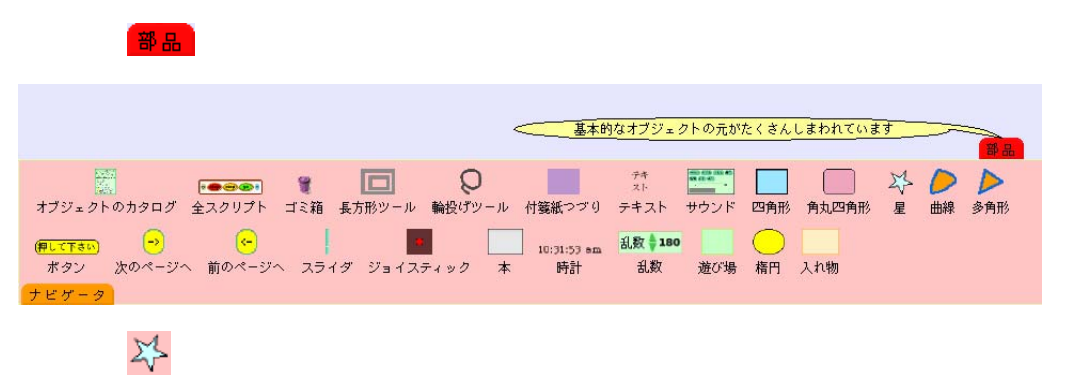

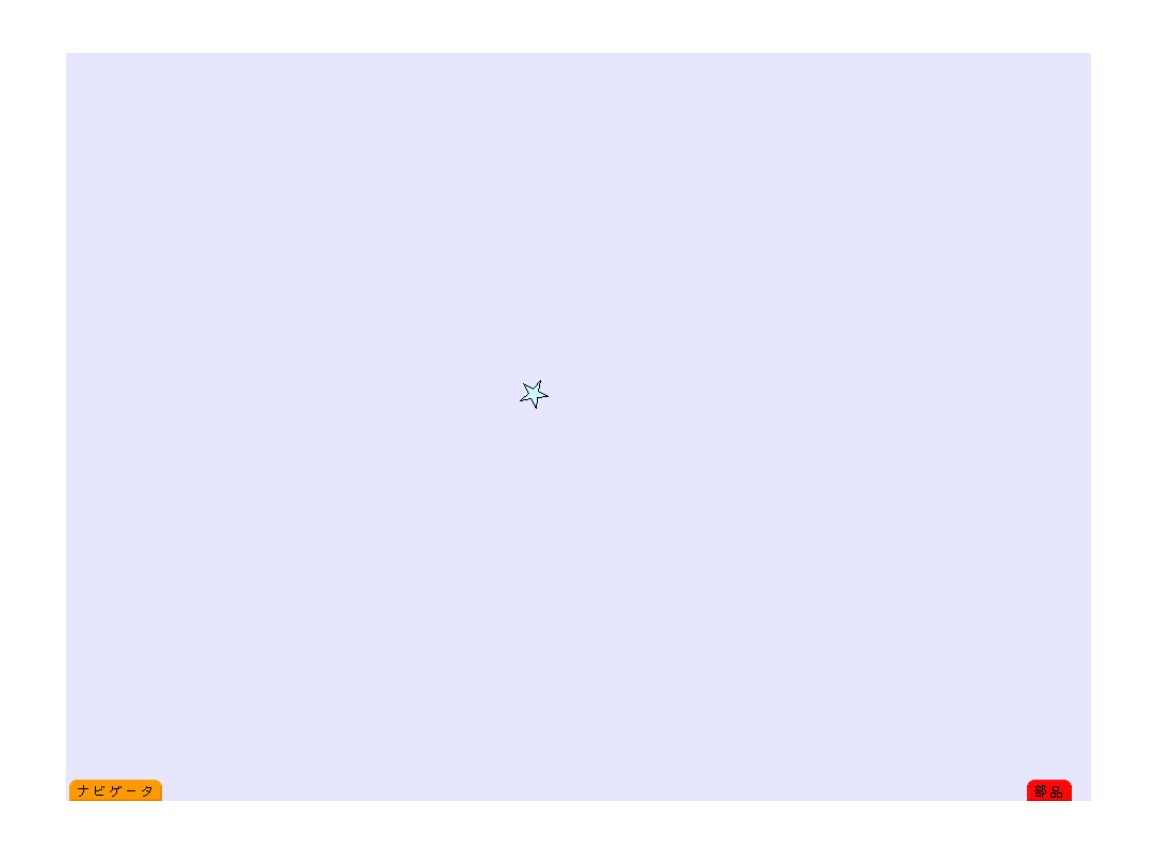

ハロ

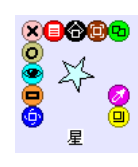

ビューワー

### $\bullet$

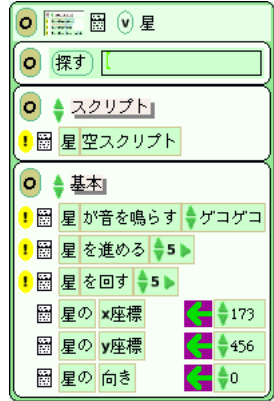

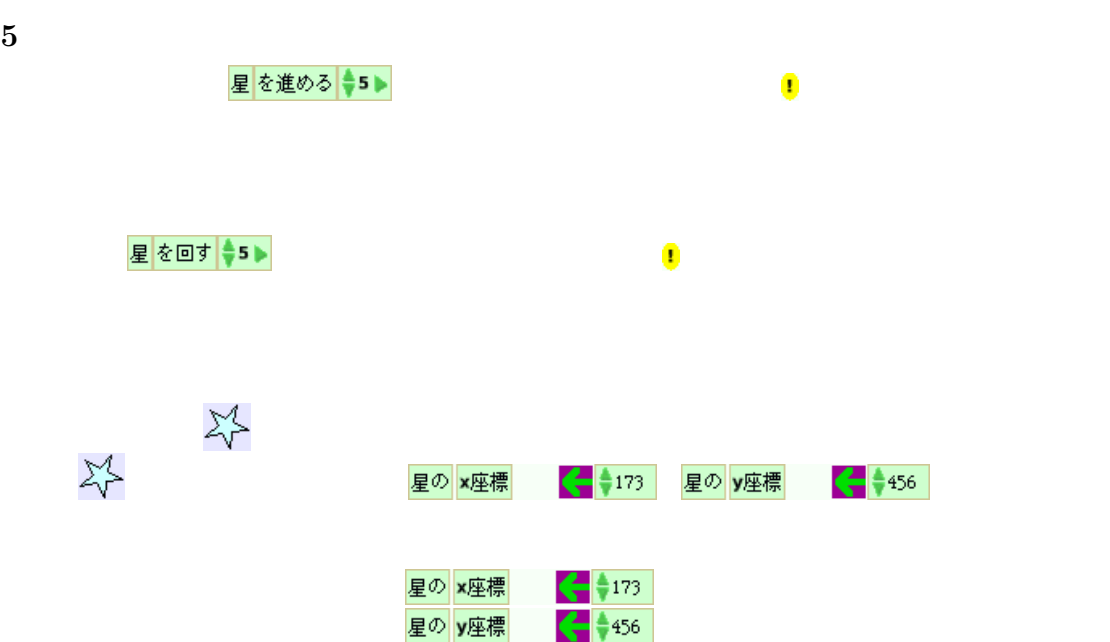

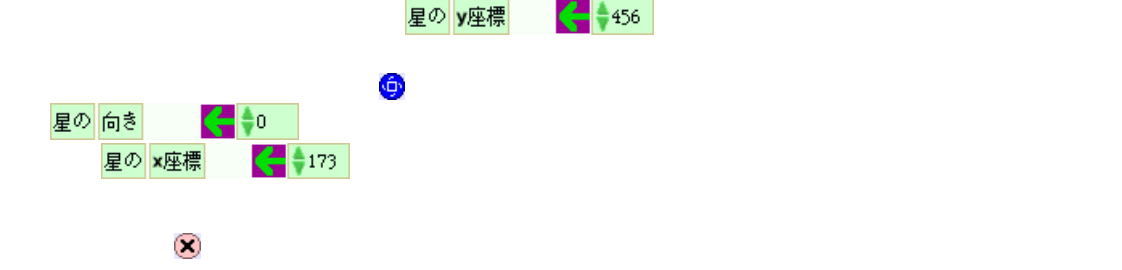

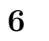

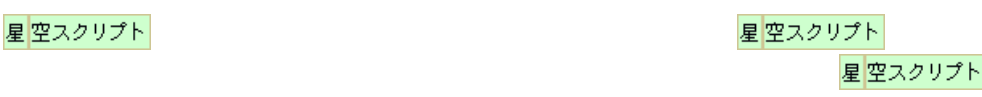

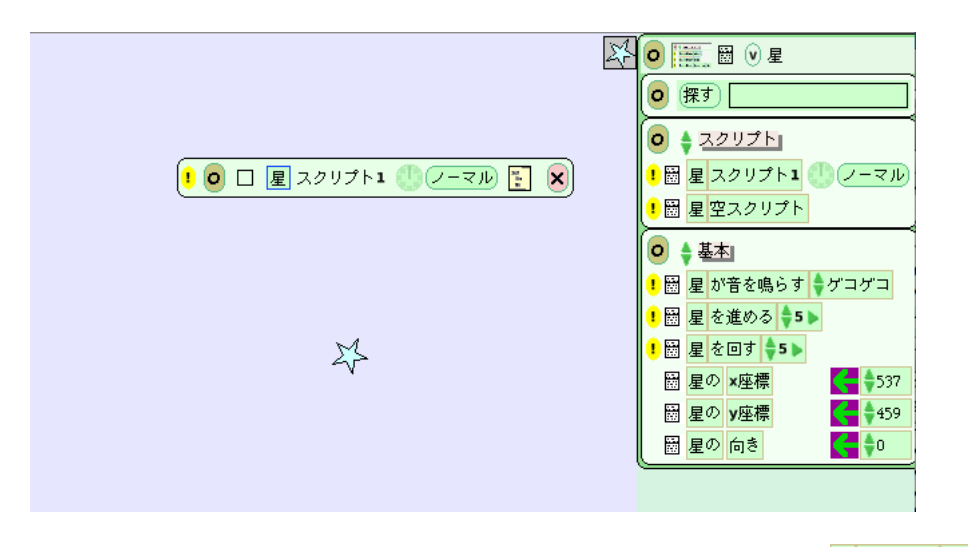

星を進める●

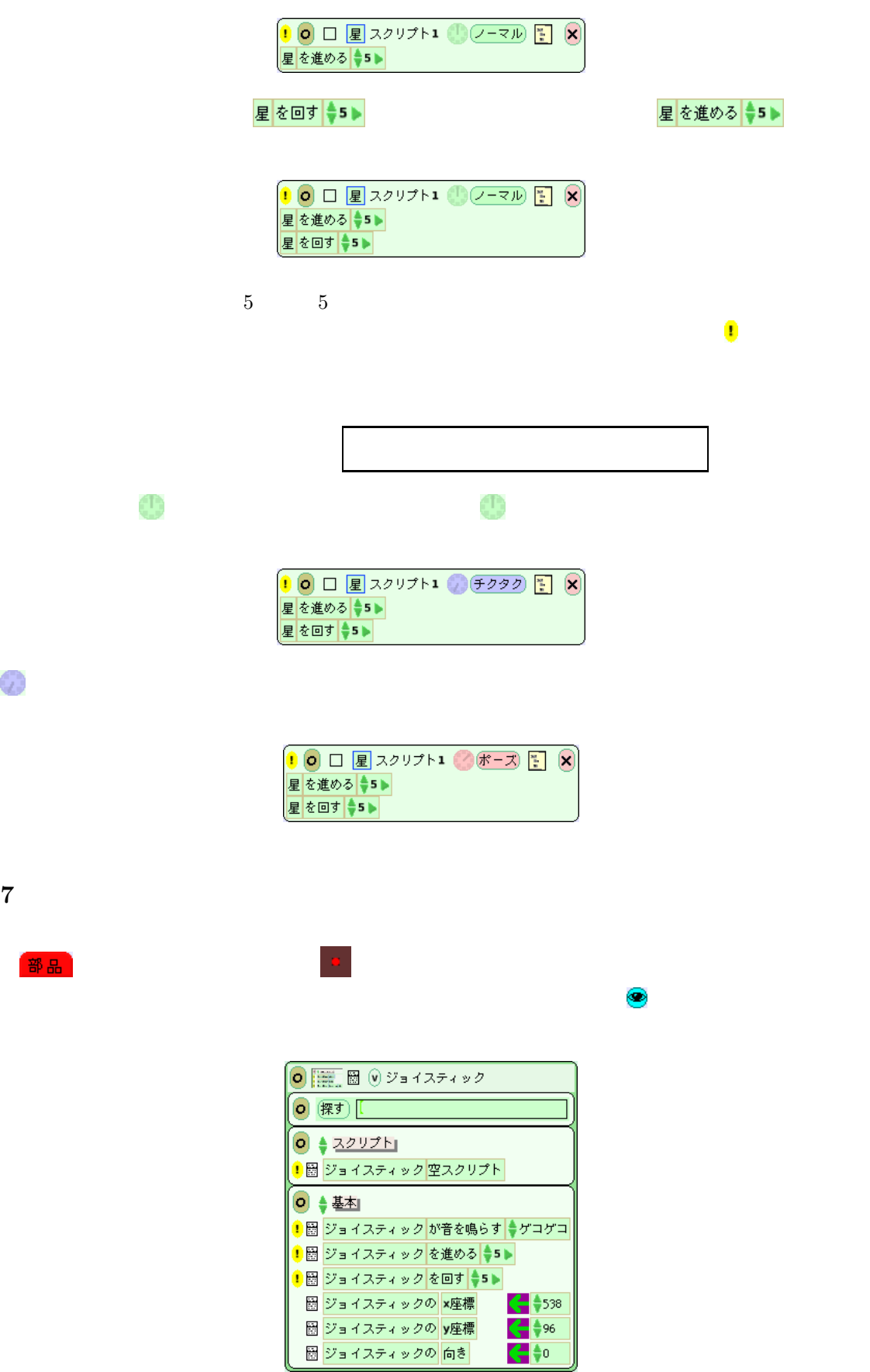

 $\mathcal{O}$ 

部品

 $\frac{\left(\frac{1}{2}\right)^{5}}{\left(\frac{1}{2}\right)^{5}}$ 

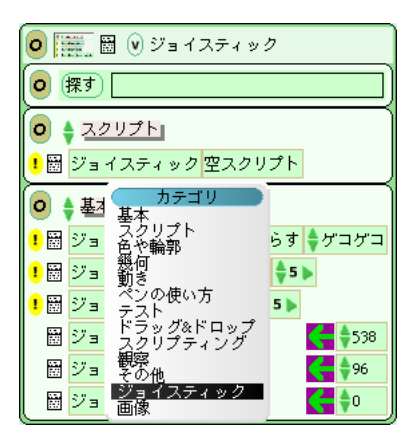

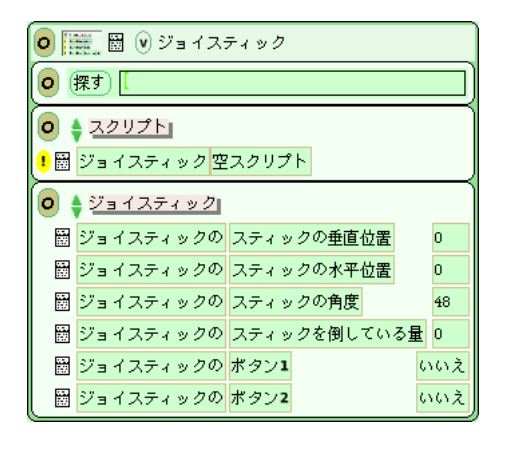

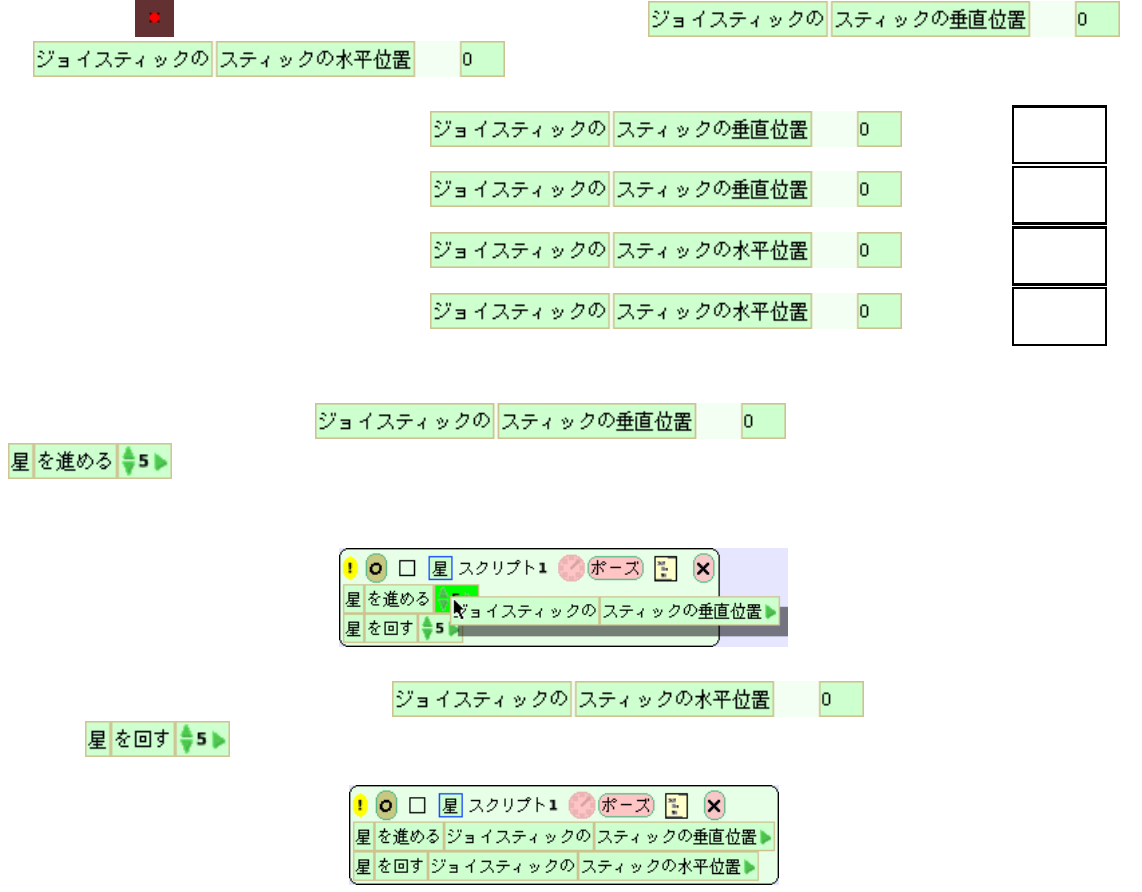

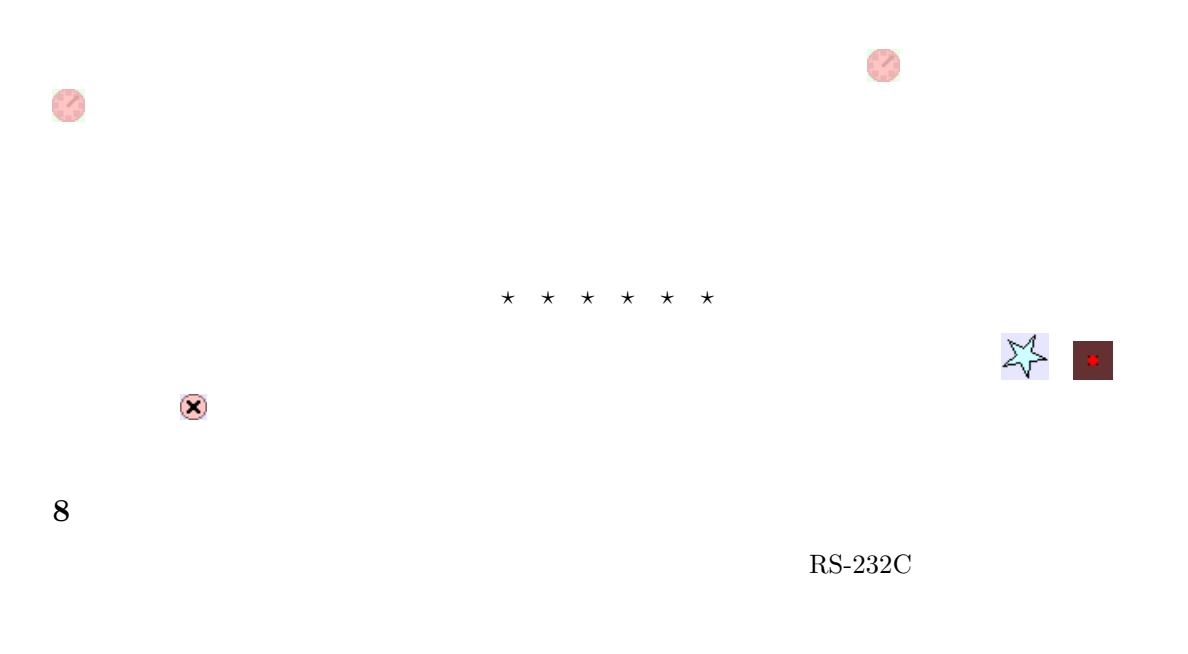

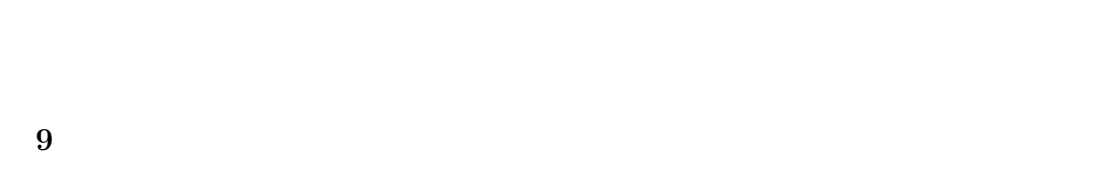

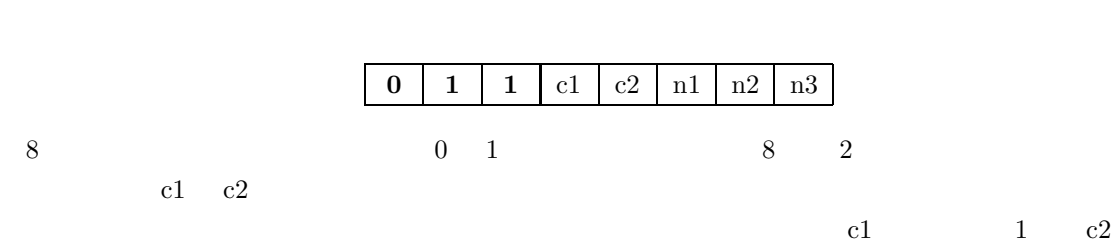

 $0$ 

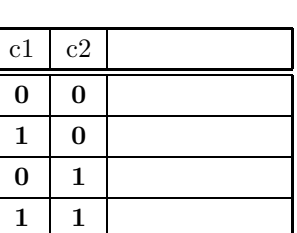

n1, n2, n3  $n1$ , n2, n3  $n$ 

n2 0  $n3$  1

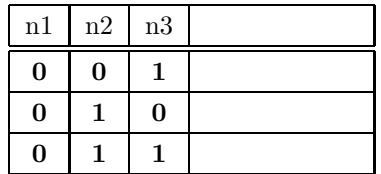

 $n1$  0

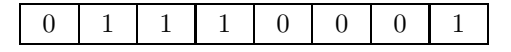

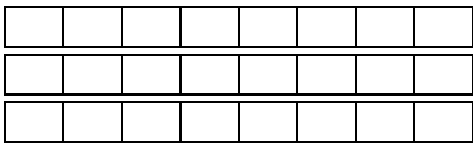

**10** 光センサーの計測

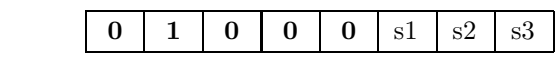

 $s1, s2, s3$ 

 $s1$ 

 $0 \t s2 \t 0 \t s3 \t 0$ 

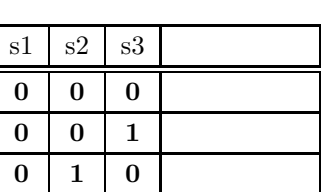

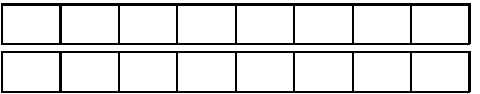

**11**  $\overline{\phantom{a}}$ 

$$
10 \t 1357 \t 1000 \t 1 \t 100 \t 3 \t 10 \t 5 \t 1 \t 7
$$
  
\n
$$
1357 = 1 \times 1000 + 3 \times 100 + 5 \times 10 + 7 \times 1
$$
  
\n
$$
= 1 \times 10^{3} + 3 \times 10^{2} + 5 \times 10^{1} + 7 \times 10^{0}
$$
  
\n
$$
2 \t 10 \t 2
$$
  
\n
$$
01110001 \t 2^{7} (= 128) \t 0 \t 2^{6} (= 64) \t 1
$$
  
\n
$$
128 \t 64 \t 32 \t 16 \t 8 \t 4 \t 2 \t 1
$$

$$
01110001 = 0 \times 2^7 + 1 \times 2^6 + 1 \times 2^5 + 1 \times 2^4 + 0 \times 2^3 + 0 \times 2^2 + 0 \times 2^1 + 1 \times 2^0
$$
  
= 64 + 32 + 16 + 1  
= 113

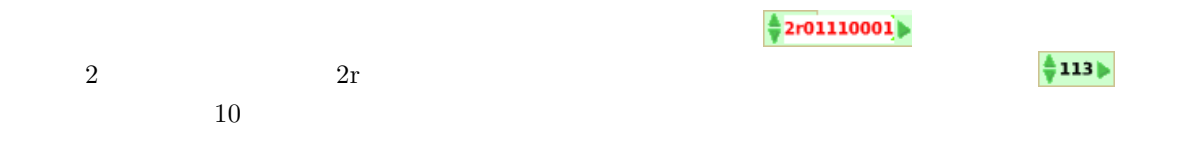

12  $\overline{a}$ 

 $(RS-232C)$ 

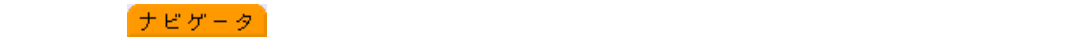

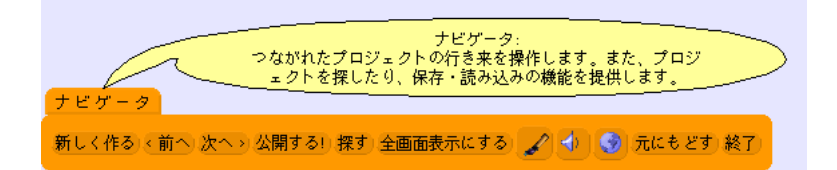

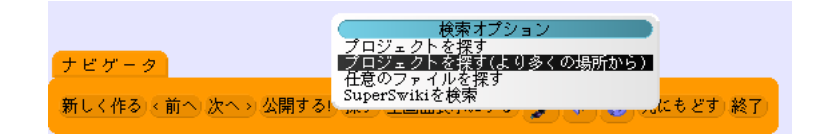

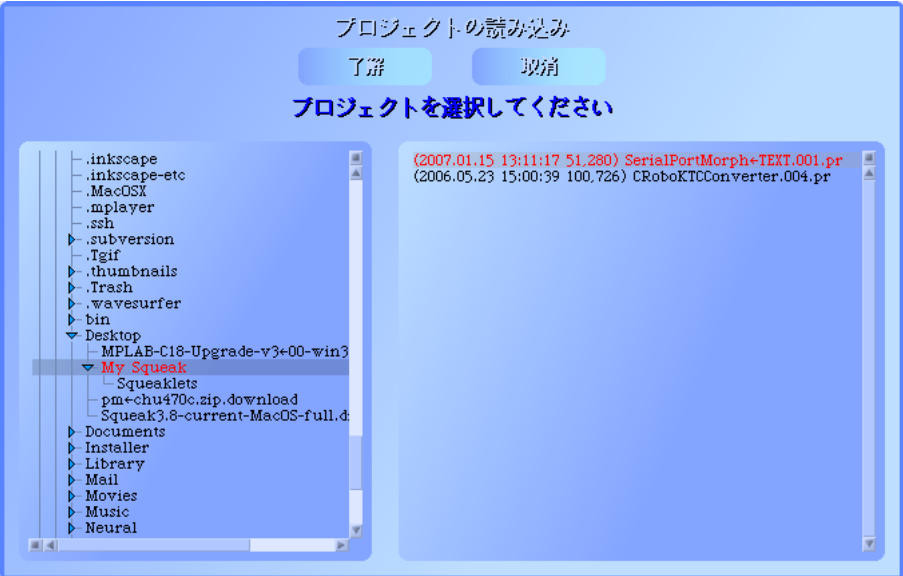

SerialPort

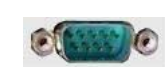

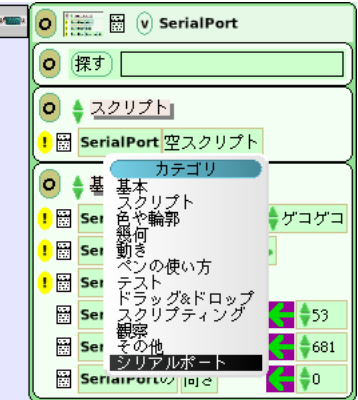

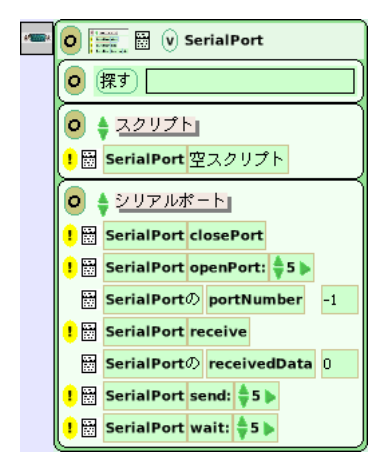

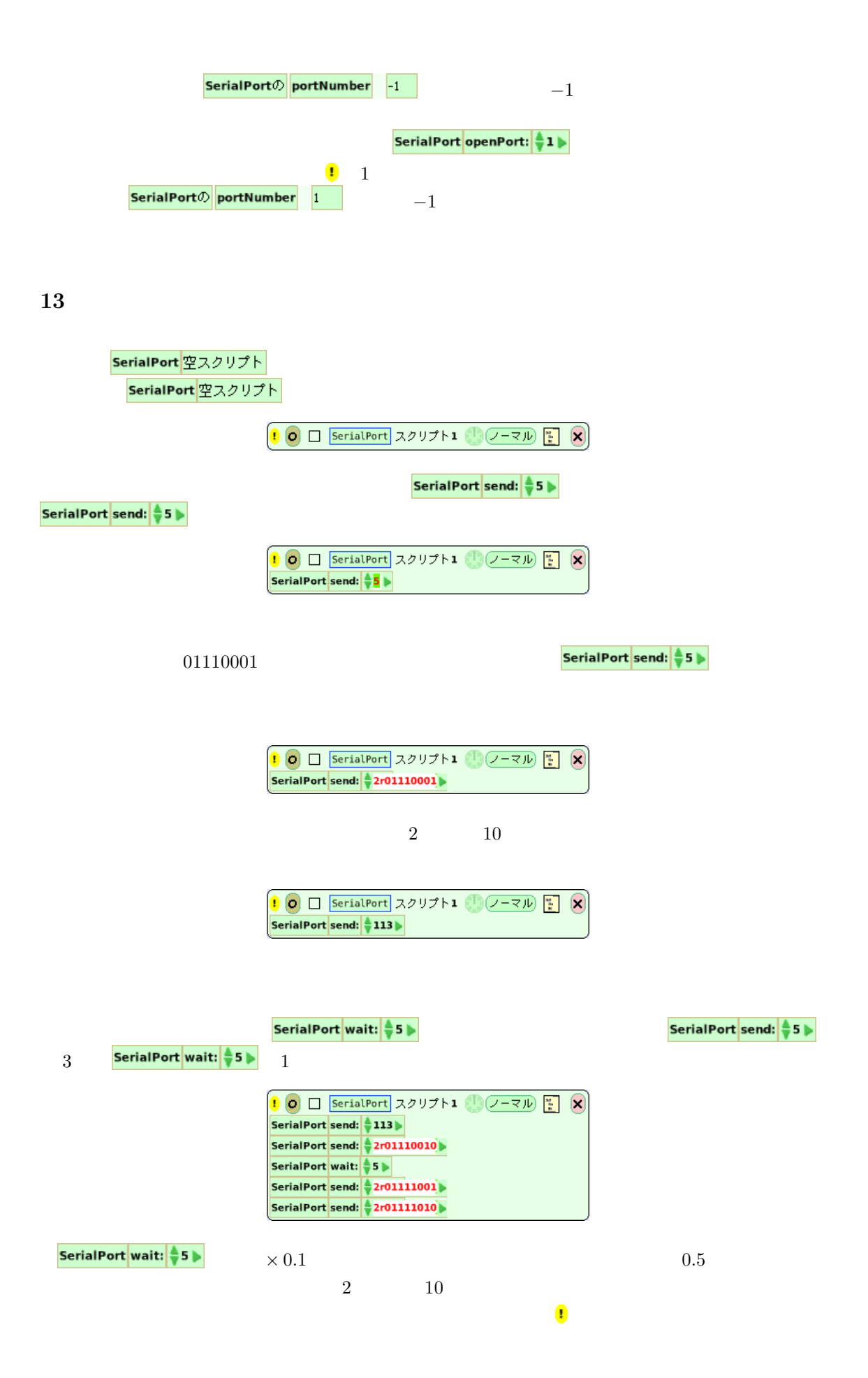

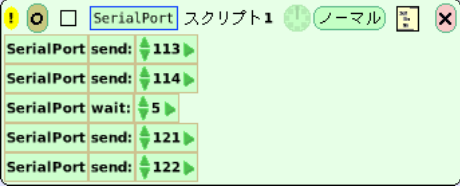

 $\frac{1}{\sqrt{2}}$ 

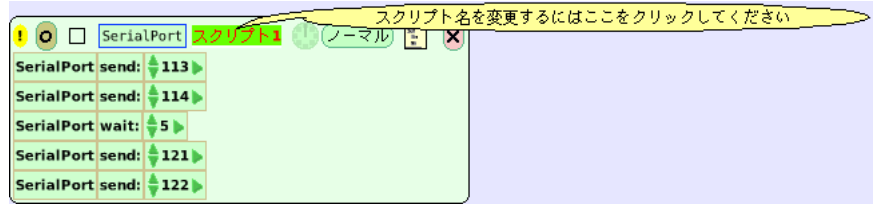

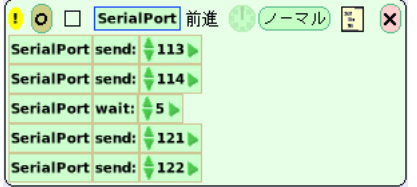

**14** 

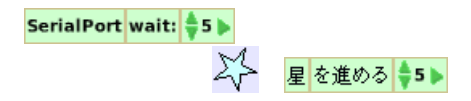

<mark>SerialPort</mark> 前進

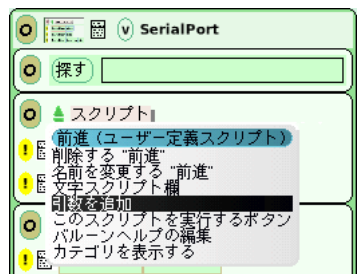

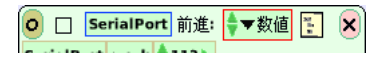

#### $\mathcal{B}\!\!\!\mathcal{X}\text{\small{in}}$

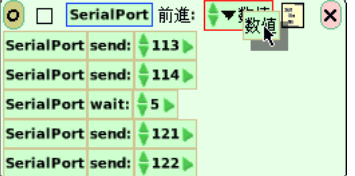

#### SerialPort wait:  $\frac{1}{2}$ 5

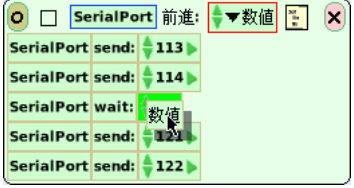

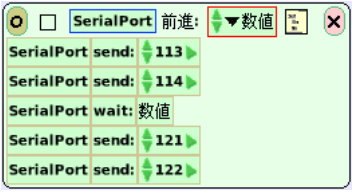

 $\overline{\mathbf{e}}$ 

<u>SerialPort 前進:</u> ◆5 ▶

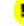

15 **15** 

 $\ddot{\Omega}$ SerialPort <mark>空スクリプト</mark>  $1$ O □ SerialPort 直進: → 数値 <mark>→ 図</mark> 「テスト」というタイルを出すためには,スクリプトの右上には,スクリプトの右上には,スクリプトの右上には,スクリプトの右上には,スクリプトの右上には,スクリプトの右上には, テスト<br>- はい<br>- いいえ

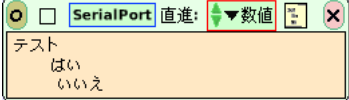

$$
\gt=0
$$

#### $\mathcal{R}$ い。日本人が「前進」スクリプトの土部の土部の右に入れて下さい。

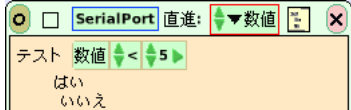

## 数値  $\frac{1}{2}$ <  $\frac{1}{2}$ 5 > <

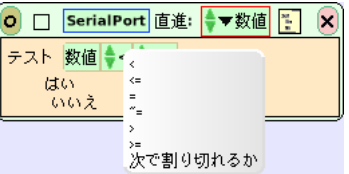

 $\rightarrow$ 

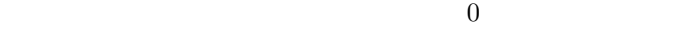

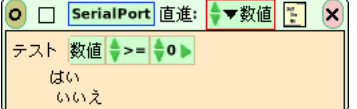

 $\overline{0}$ 

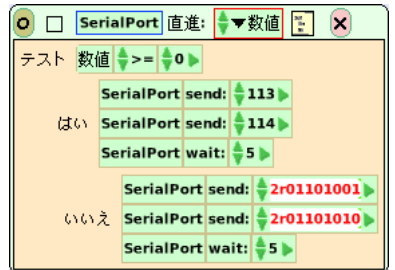

すが,待ち時間はプラスの数にしなければいけません。引数に *−*1 を掛けることにします。「いい SerialPort wait:  $\frac{4}{3}$  5  $\blacktriangleright$  -1

> O □ SerialPort 直進: → 数値 <mark>→</mark> X テスト 数値 →= →0→ SerialPort send:  $\frac{1}{2}$ 113 はい SerialPort send: 114ト SerialPort wait: 数値 SerialPort send: 105 いいえ SerialPort send: +106 SerialPort wait: +1

−1 **E** 

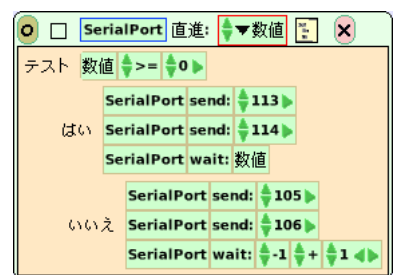

 $\ddot{\phantom{1}}$ 

数値  $*$   $*$   $*$ 

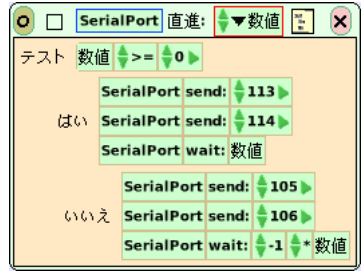

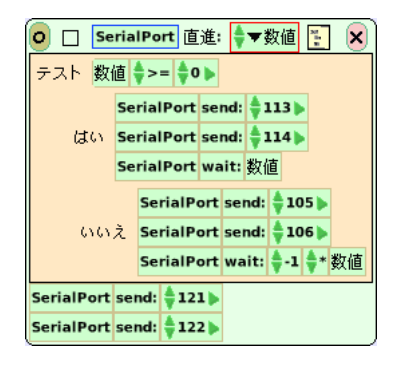

**16** 

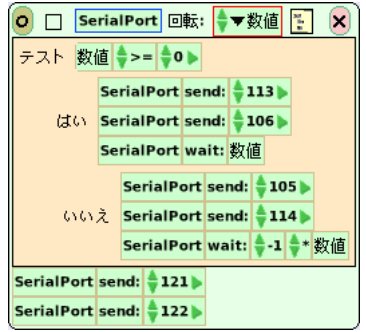

 $\tilde{\mathbf{v}}$ 

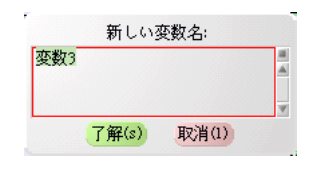

#### $\mathcal{L}(\mathbf{f})$

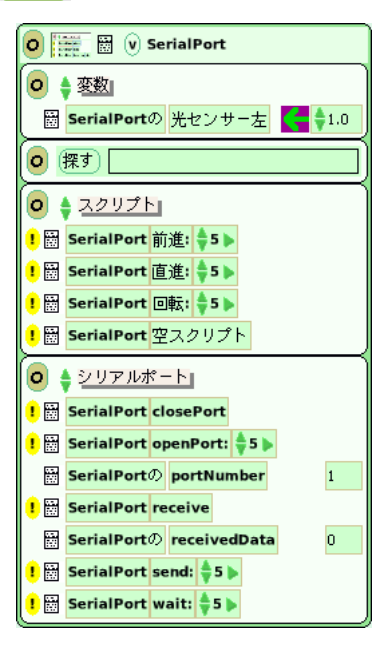

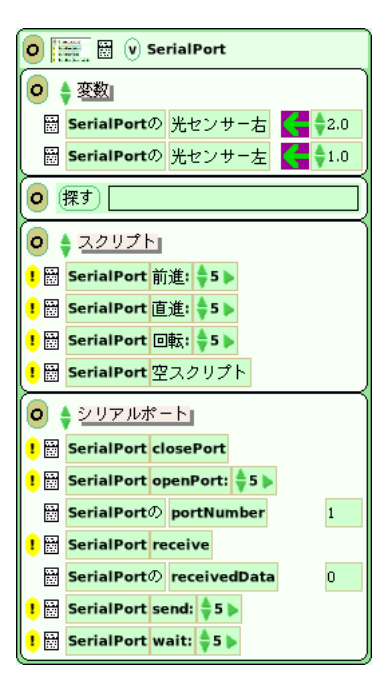

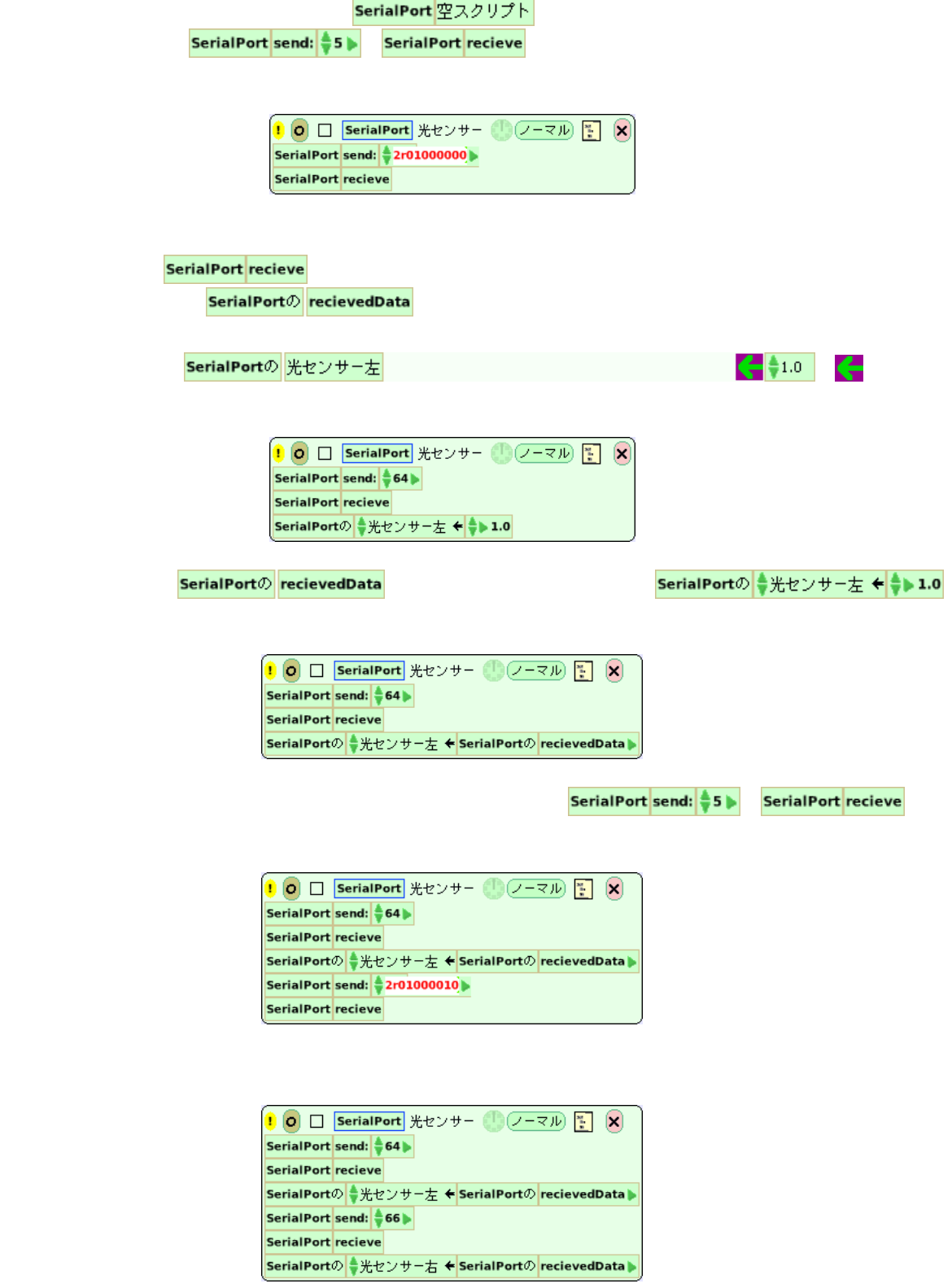

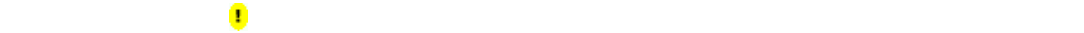

**18** この後は…

 $1cm$ 

- 
- **•**  $\bullet$
- *•* ライントレース
- *•* 2本のラインの間を行ったり来たり